## **Embed Docs Plugin**

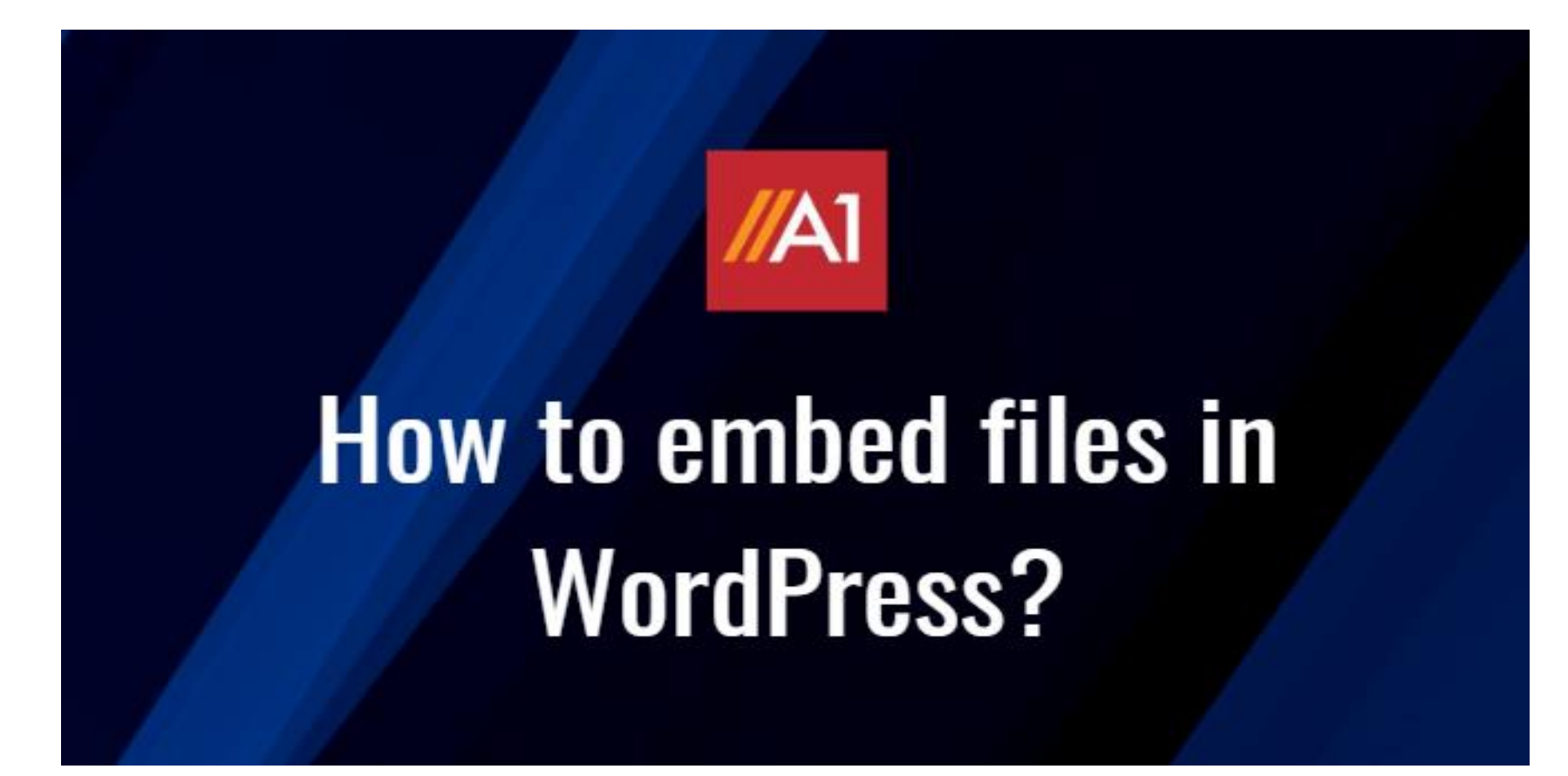

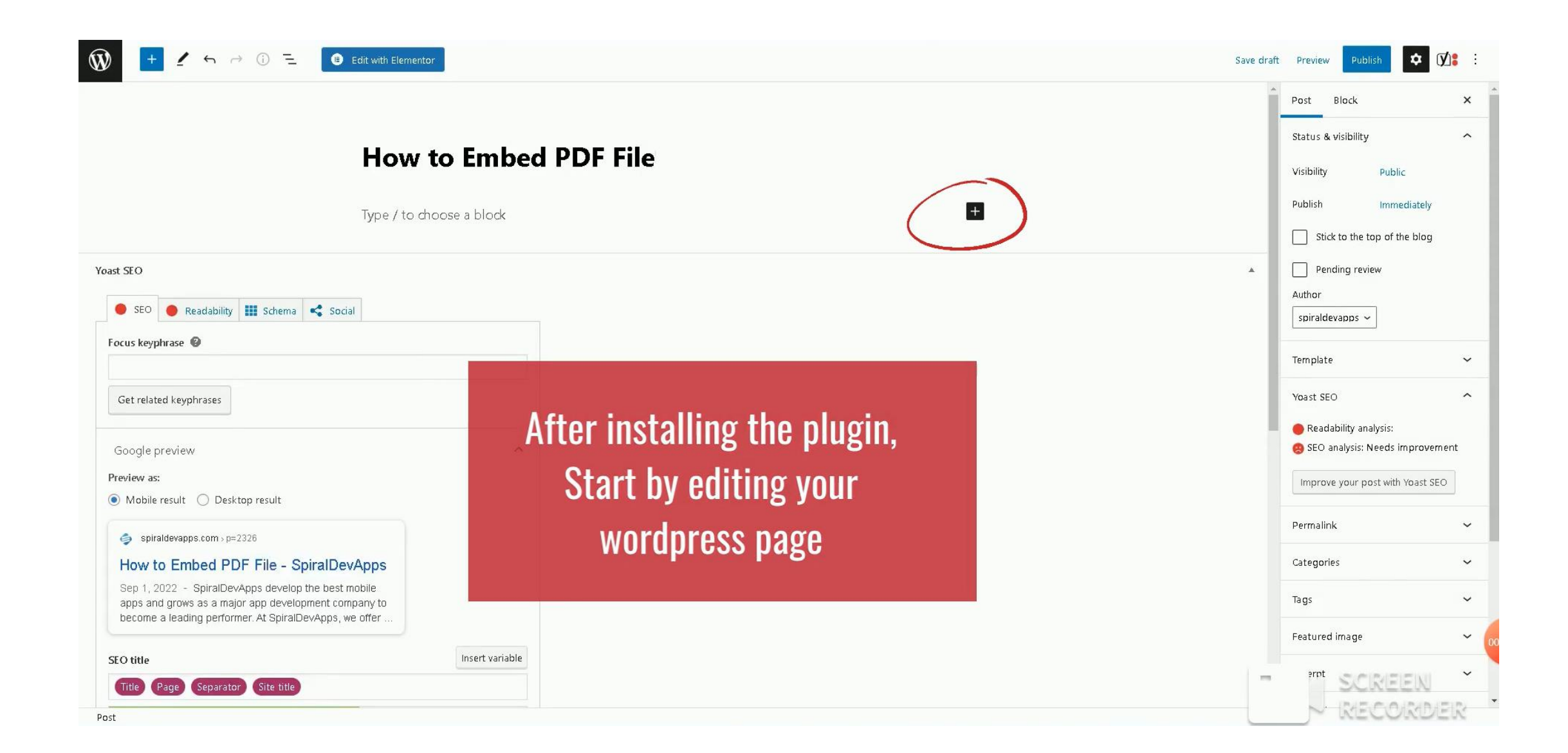

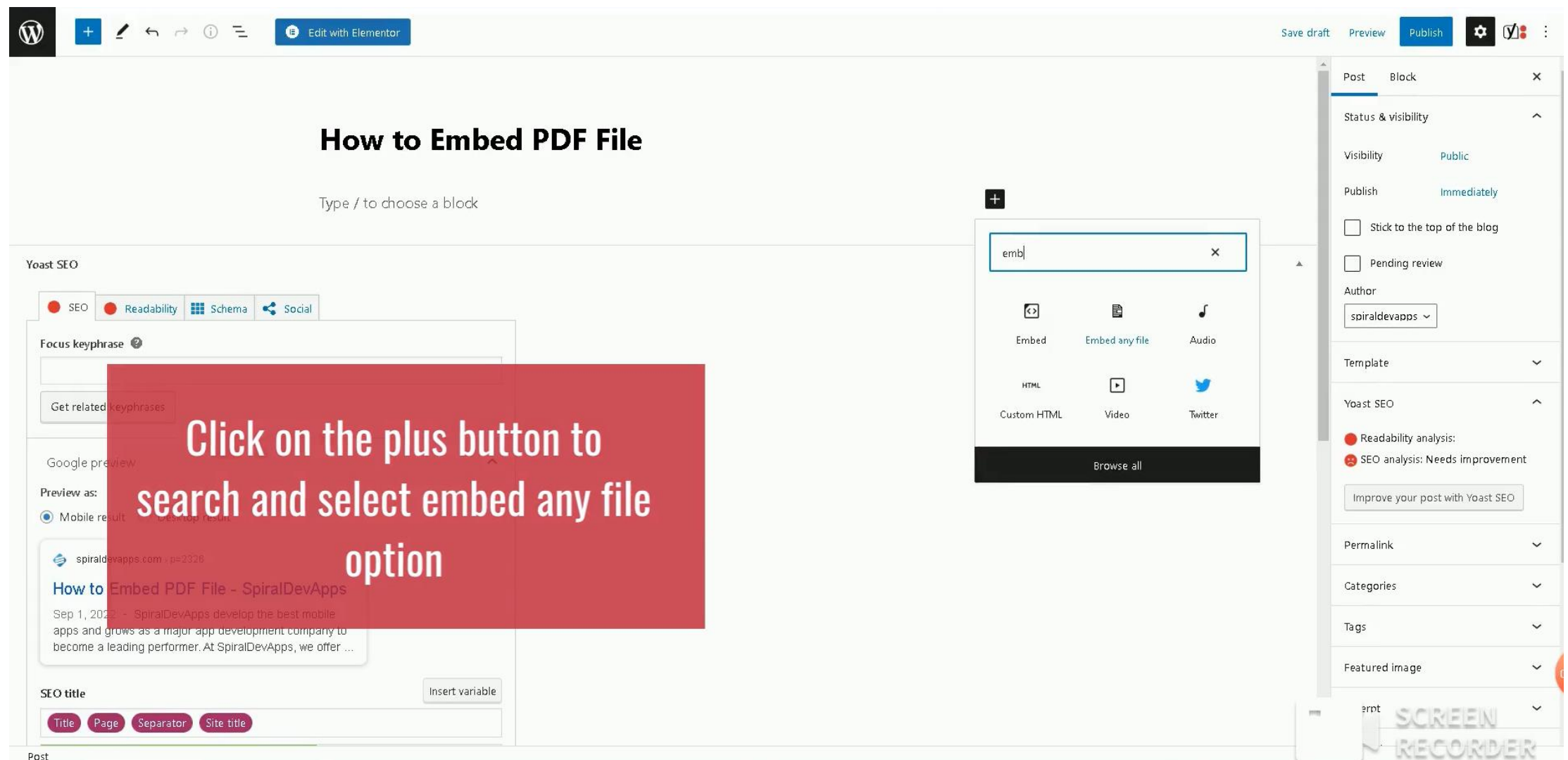

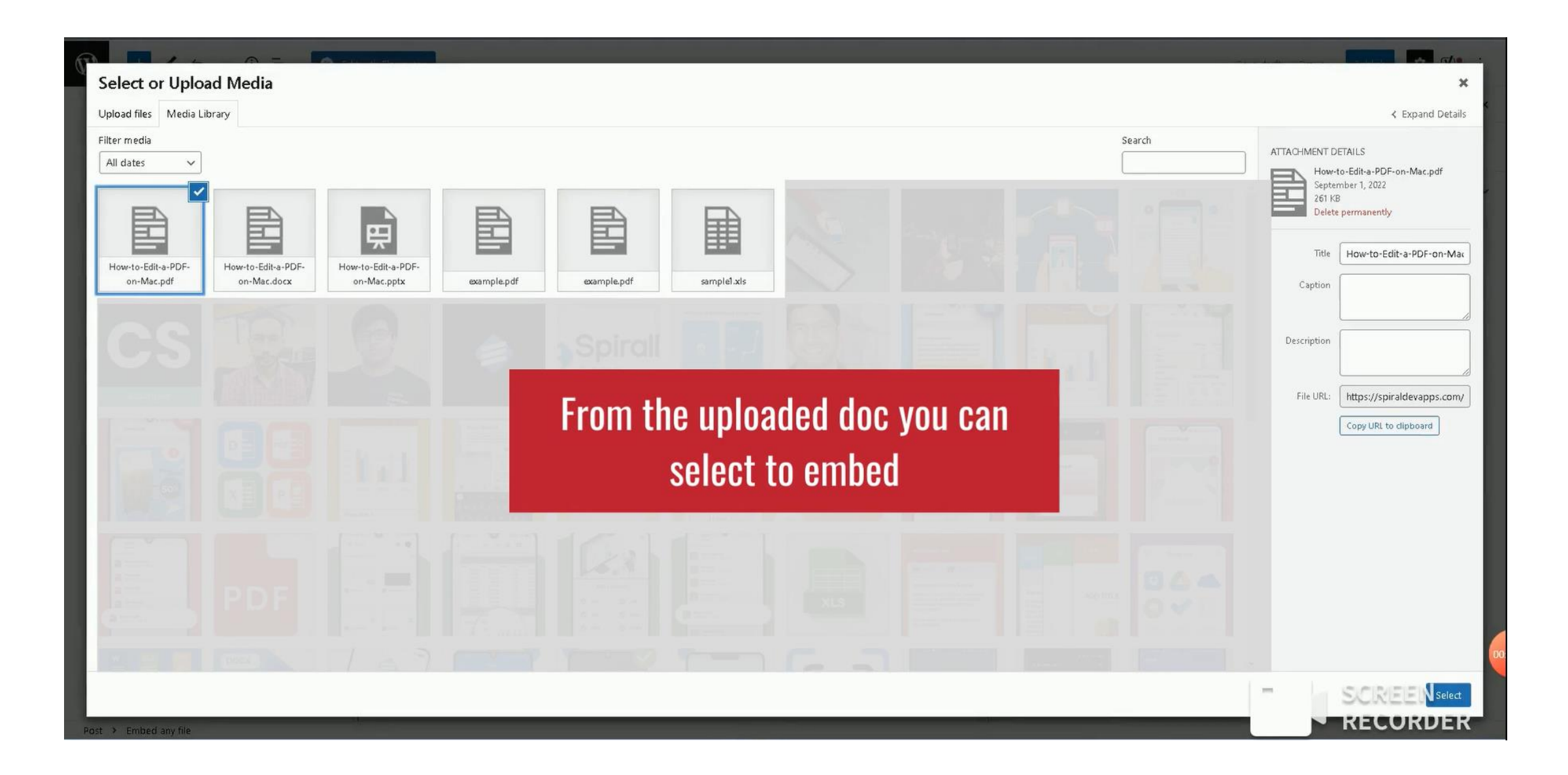

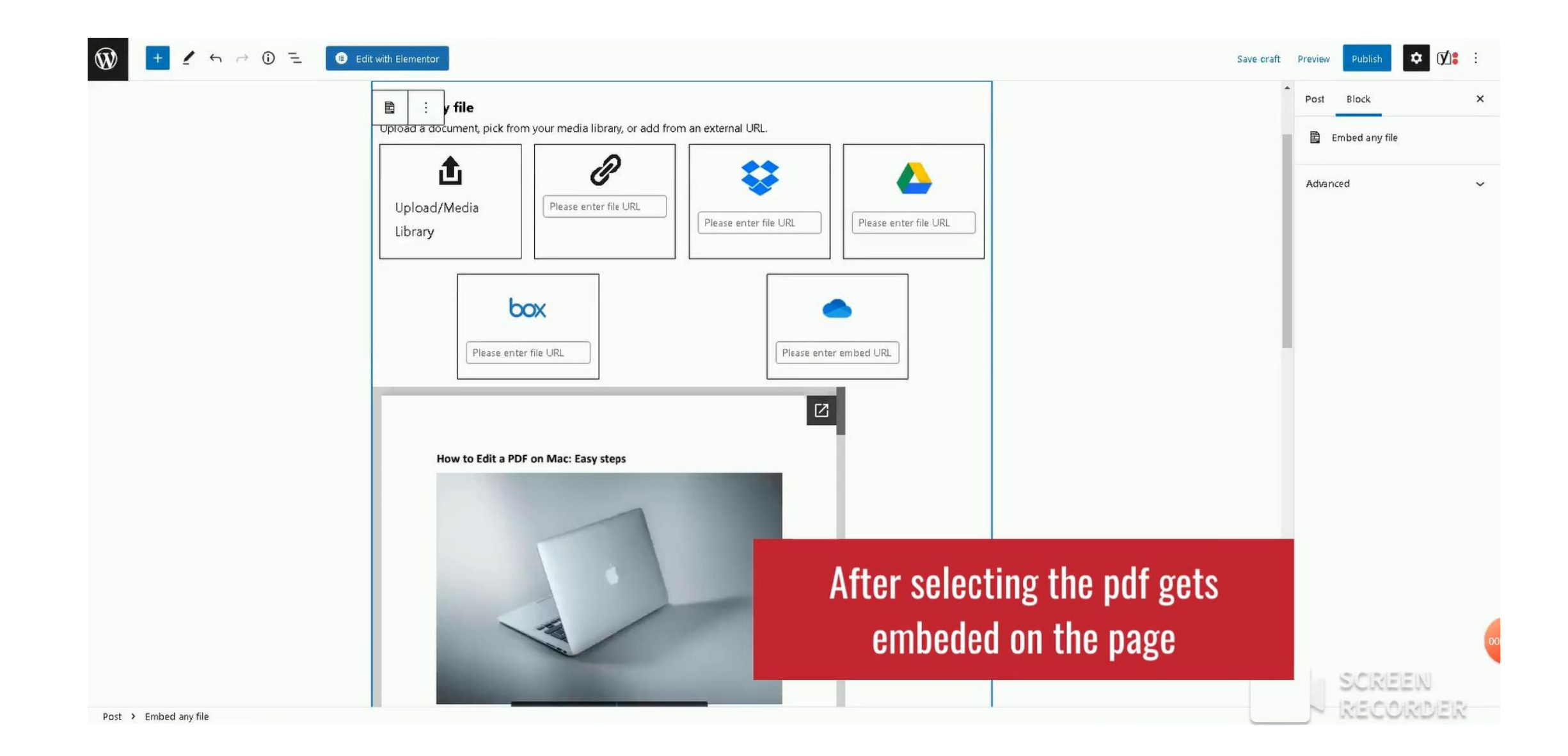

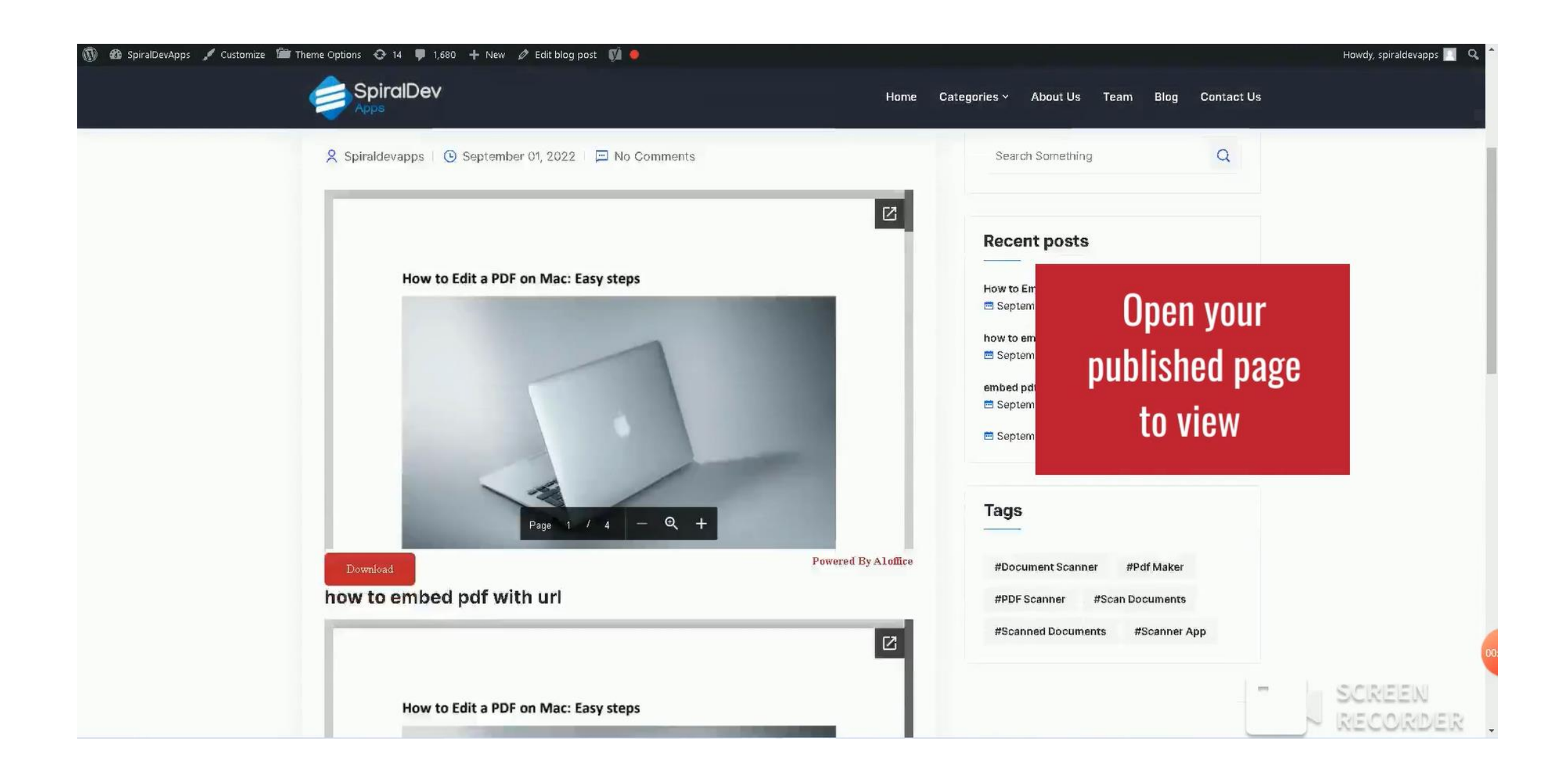

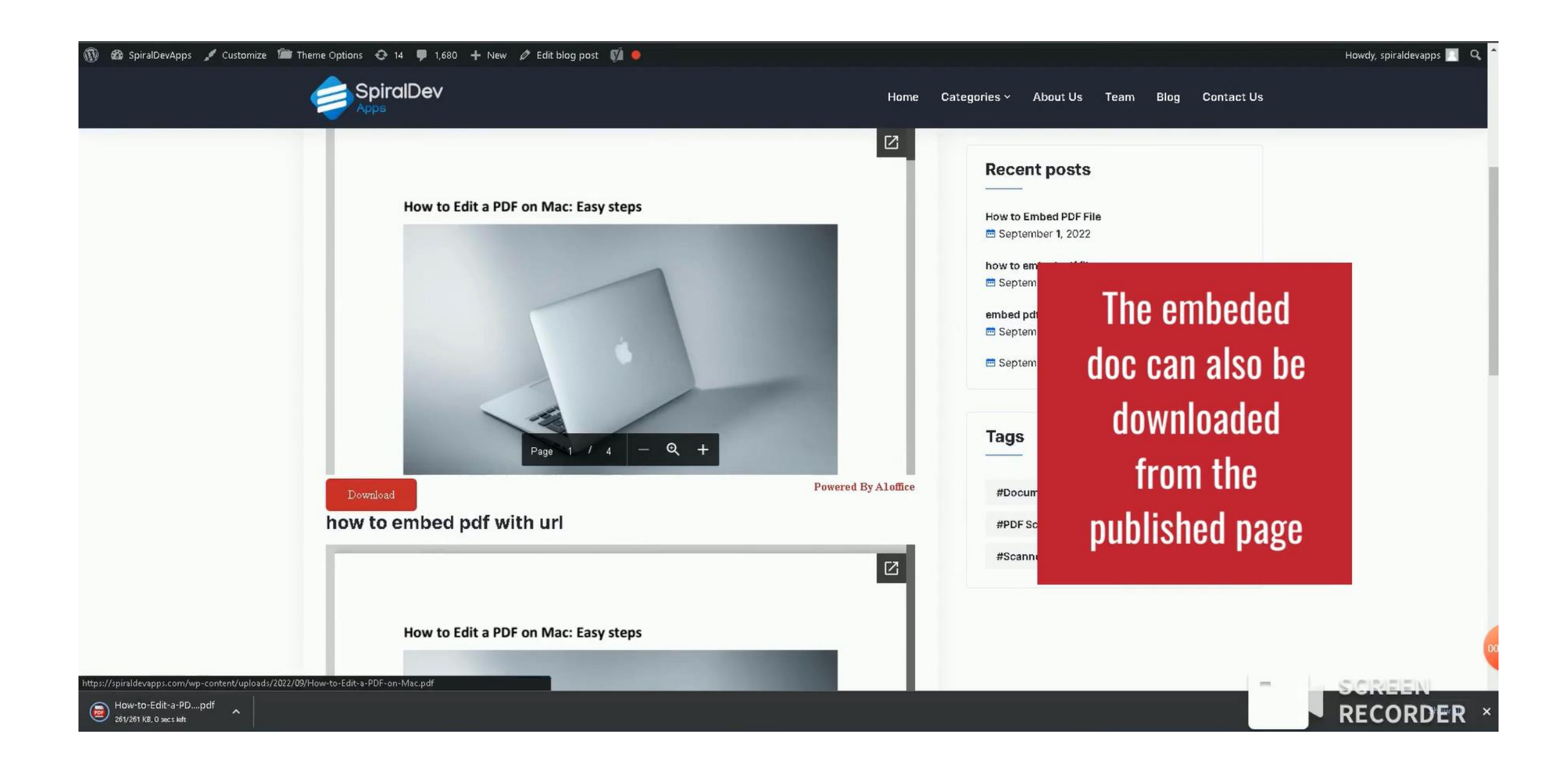

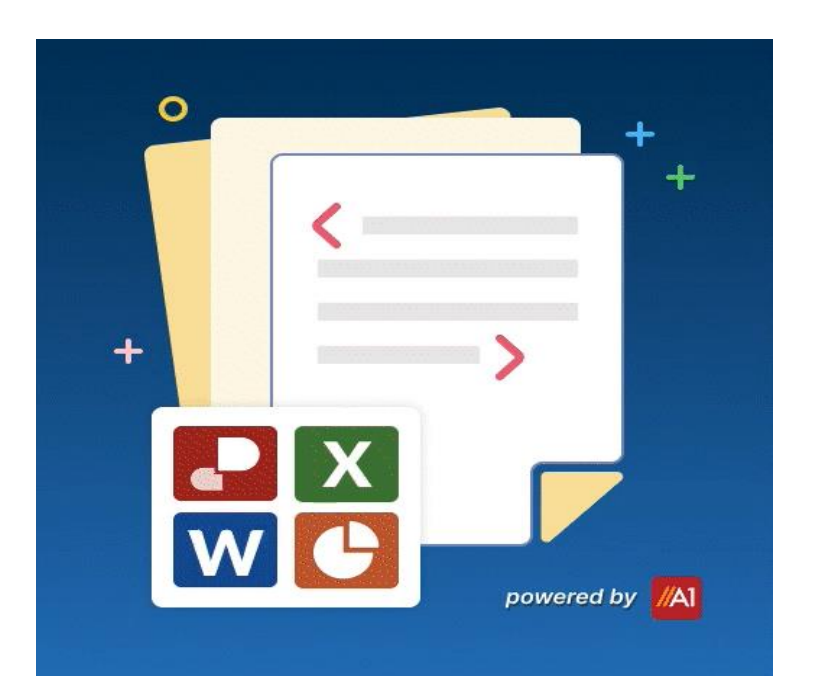

## **Thankyou**